**Муниципальное общеобразовательное учреждение**

**«Лаголовская общеобразовательная школа»**

**ПРОЕКТНАЯ РА БОТА**

**Тема : Тенгвар Секция: филология**

> **Выполнила: ученица 9 класса Кубринская Елизавета Руководитель: учитель русского языка и литературы Монахова Ю.Б.**

**2019-2020 учебный год**

# **СОДЕРЖАНИЕ**

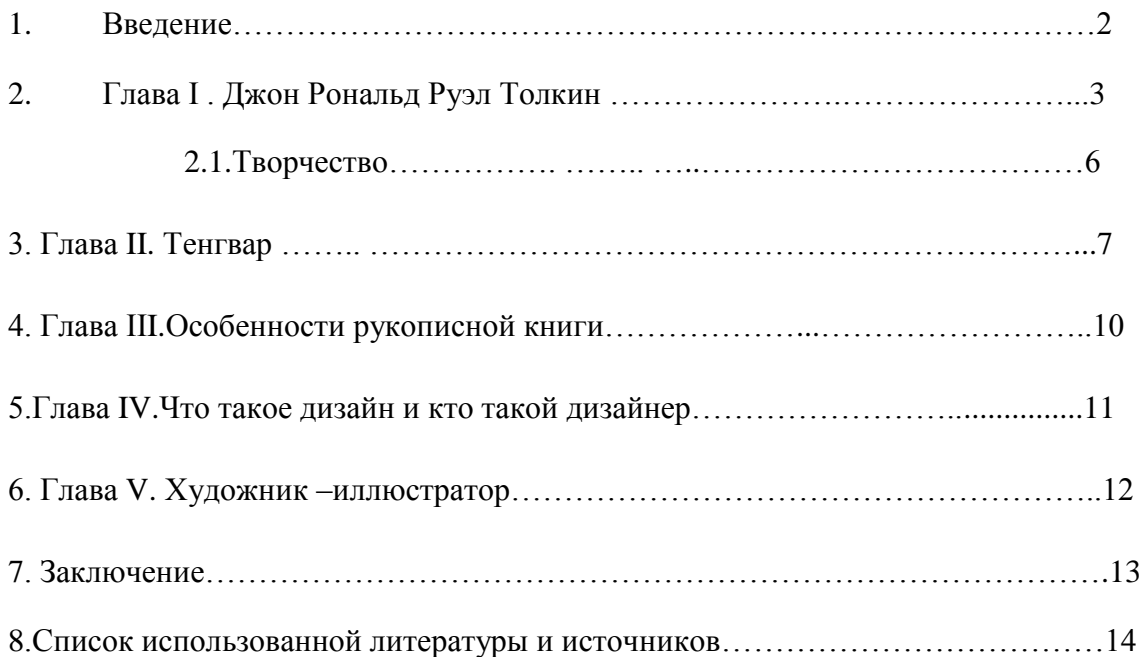

# **1. Введение**

Наверное, нет человека, который никогда не слышал о творчестве Джона Рональда Руэла Толкина .

**Актуальность** данного проекта состоит в том, что изучение процесса создания автором литературных произведений обогащает наш внутренний мир, а также служит источником информации при выборе профессии

**Цель проекта:** Создание рукописной книги с использованием шрифта тенгвар.

# **Задачи:**

1.Ознакомиться с биографией и творчеством Дж.Р.Р.Толкина

2.Овладеть шрифтом тенгвар

3.Ознакомится с особенностями рукописной книги

4.Разработать дизайн рукописной книги

5.Познакомиться с профессией дизайнера и художника-иллюстратора

**Объект исследования** данного проекта – эльфийский язык, созданный Дж. Р. Р. Толикиным

**Предмет исследования**: Шрифт тенгвар

Ценность полученных результатов – приобретение навыка письма шрифтом тенгвар

# **2.Глава I. Джон Рональд Руэл Толкин–**

английский писатель, доктор литературы, художник, профессор, филолог-лингвист. Один из создателей Оксфордского словаря английского языка.

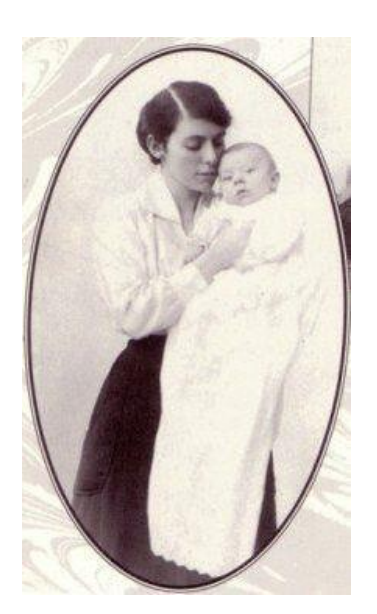

Родился 3 января 1892 г. в Блумфонтейне. Отец – Артур Руэл Толкин, банковский служащий из Бирмингема, переехал в поисках счастья в Южную Африку. Мать – Мэйбл Саффилд.

В феврале 1896 г. у Толкина умер отец. Все заботы о детях взяла на себя Мейбл Саффилд. Она получила хорошее образование. Владела французским и немецким, знала латынь, отменно рисовала, профессионально играла на фортепьяно. Все свои знания и умения она передавала детям.

Большое влияние на изначальное формирование личности Джона оказал и его дед Джон Саффилд, гордившийся своей родословной умельцев-граверов. Мать и дед всячески поддерживали ранний интерес Джона к латыни и греческому языку.

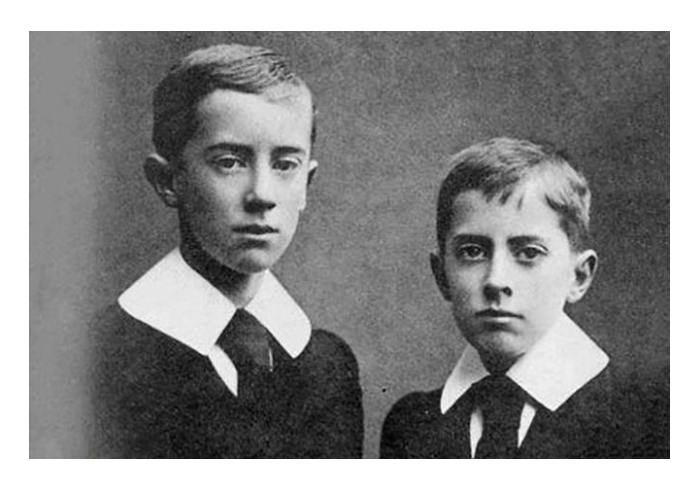

В 1896г. Мэйбл вместе с детьми перебирается из Бирмингема в деревушку Сэрхоул. Именно в окрестностях Сэрхоула Толкин заинтересовался миром деревьев, стремясь распознать их тайны. Не случайно незабываемые, интереснейшие деревья появляются в творениях Толкина. А могучие великаны Листвены поражают воображение читателей в его трилогии «Властелин колец».

Не менее страстно увлекается Толкин эльфами и драконами. Драконы и эльфы станут главными персонажами первой сказки, сочиненной Рональдом, в семь лет.

В 1904 г., едва Джону исполнилось двенадцать лет, умерла от диабета его мать. Опекуном детей становится их дальний родственник, священник, отец Френсис. К пятнадцати годам Толкин поражает учителей школы одержимостью филологией. Он вчитывается в древнеанглийскую поэму Беовульф, возвращается к средневековым преданиям о рыцарях Круглого стола. Вскоре он самостоятельно приступает к изучению древнеисландского языка, затем добирается и до немецких книг по филологии.

Продолжая изучать староанглийский, древнегерманский, а немного позже древнефинский, исландский и готский языки, Джон «поглощает в безмерном количестве» их сказки и легенды.

В шестнадцать лет Джон встретил Эдит Брэтт, свою первую и последнюю любовь.

В 1910 г. Толкин узнал, что ему дали стипендию в Эксетер-Колледж. А благодаря выходной стипендии, полученной в школе короля Эдуарда, и дополнительным средствам, выделенным отцом Френсисом, Рональд мог позволить себе отправиться в Оксфорд.

Во время последних летних каникул Джон побывал в Швейцарии. В своем дневнике он запишет. «Однажды мы отправились в длинный поход с проводниками на ледник Алеч, и там я едва не погиб…». Перед возвращением в Англию Толкин купил несколько открыток. На одной из них был изображен старик с белой бородой, в круглой широкополой шляпе и длинном плаще. Старик разговаривал с белым олененком. Много лет спустя, обнаружив открытку на дне одного из ящиков своего письменного стола, Толкин записал: «Прототип Гендальфа». Так в воображении Джона появился впервые один из самых знаменитых героев «Властелина колец».

Поступив в Оксфорд, Толкин встречается со знаменитым профессором-самоучкой Джо Райтом. Тот настоятельно советует начинающему лингвисту «всерьез взяться за кельтский язык».

В 1914 г., когда началась Первая мировая война, Толкин спешит получить степень в Оксфорде, чтобы отправиться добровольцем в армию. Одновременно поступает на курсы радистов-связистов. В июле 1915 г. досрочно сдает экзамен по английскому языку и литературе на степень бакалавра и получает отличие первого класса. Пройдя военную подготовку в Бедфорде, удостаивается звания младшего лейтенанта и определяется на службу в полк ланкаширских стрелков. В марте 1916 г. Толкин женится, а уже 14 июля 1916 г. идет в первый бой.

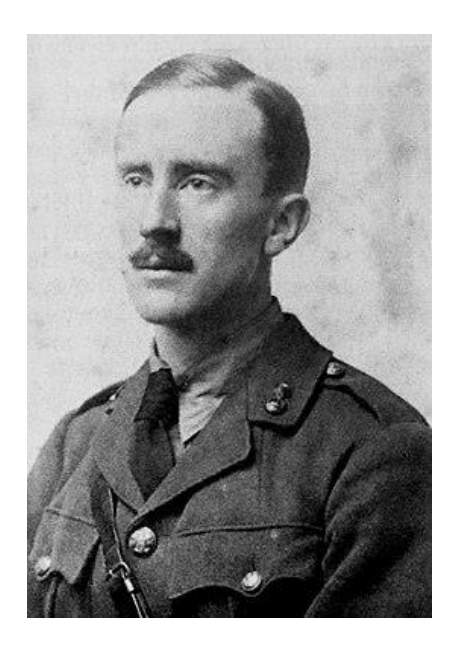

Ему суждено было оказаться в центре мясорубки на реке Сомме, где погибли десятки тысяч его соотечественников. Познав все «ужасы и мерзости чудовищной бойни», Джон возненавидел как войну, так и «вдохновителей жутких побоищ…». Вместе с тем он сохранил восхищение перед своими товарищами по оружию. Смерть обошла Джона, но его настигла другая страшная напасть – «окопная лихорадка» – сыпной тиф, который унес в Первую мировую войну больше жизней, чем пули и снаряды. Толкин болел им дважды. Из госпиталя в Ле-Туке он был кораблем отправлен в Англию.

В 1918 г. заканчивается война. Джон с семьей переселяется в Оксфорд. Он допускается к составлению Всеобщего словаря нового английского языка.

В 1924 г. утвержден в звании профессора, а в 1925 г. удостаивается кафедры англосаксонского языка в Оксфорде.

Работая над словарем, Толкин имел возможность вдумываться в состав и облик десятков тысяч слов, вобравших в себя кельтское начало, латынь, скандинавское, древненемецкое и старофранцузские влияния. Эта работа еще больше стимулировала его дар художника, помогла объединить разные категории живых существ и разных времен и пространств в свой толкиновский мир. При этом Толкин не терял своей «литературной души». Его научные работы были пронизаны образностью писательского мышления.

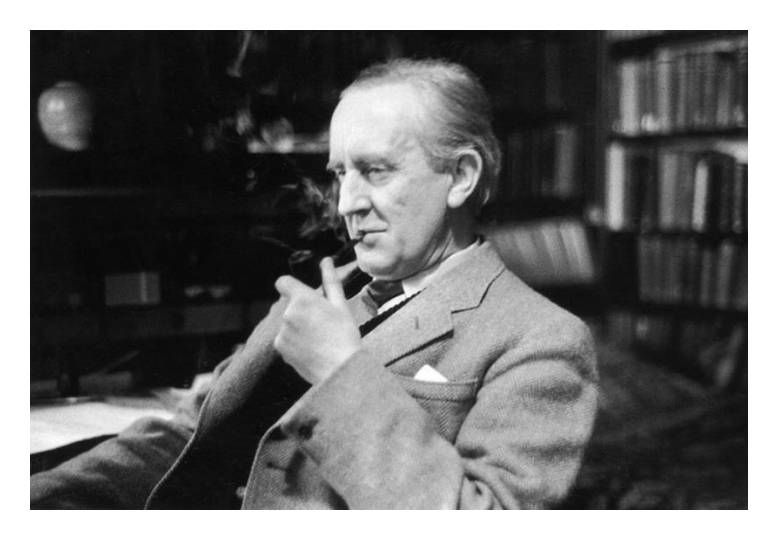

В свои последние годы Толкин окружен всеобщим признанием. В июне 1972 г. он получил звание доктора литературы от Оксфордского университета, а в 1973 в Бекингемском дворце Королева Елизавета вручила писателю орден Британской империи второй степени.

Дж.Р.Р.Толкин умер 2 сентября 1973г. в Борнемаусе в возрасте восьмидесяти одного года.

## **2.1.Творчество**

В двадцатые годы Толкин начал писать свое первое литературное произведение – «Сильмариллион», которое состояло из небольших рассказов и содержало описание вымышленного мира Средиземья. Однако работа над данным произведением была завершена несколько позже. Стараясь угодить своим детям, Джон взялся за написание более легкого и «более сказочного» произведения, которое уже в скором времени получило название «Хоббит или Туда и обратно». В данной книге мир Средиземья впервые ожил и предстал перед читателями в виде целостного образа. Книга «Хоббит» была издана в 1937-м году и стала довольно успешна среди англичан. Несмотря на этот факт, долгое время Толкин всерьез не задумывался о профессиональной писательской карьере. Он продолжал преподавать, а параллельно с этим работал над циклом преданий «Сильмариллиона» и созданием языков Средиземья. В период с 1945-го по 1954-й он писал исключительно небольшие произведения – преимущественно рассказы и сказки. Однако уже в 1954-м году свет увидела книга «Братство кольца», ставшая первой частью знаменитой серии книг «Властелин колец». Следом за ней последовали и другие части – «Две твердыни» и «Возвращение короля». Книги были изданы в Британии, а затем и в США.

Многие его произведения (преимущественно короткие рассказы) изданы посмертно.

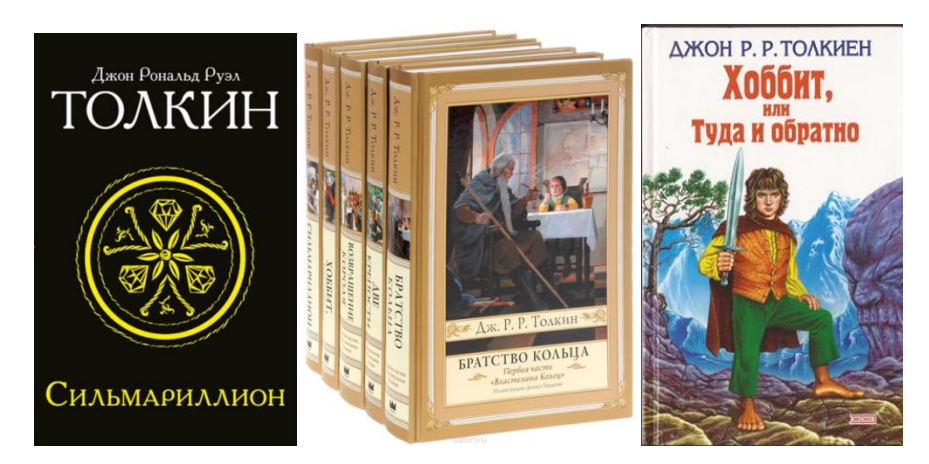

# **3. Глава II. Тенгвар**

-письменность, которую разработал Дж. Р. Р. Толкин. Во вселенной Толкина тенгвар изобрёл эльф Феанор для записи языков квенья, телерин и валарин.

*ကြာသင်ကာ် သြားသ ဂိုလျော်*ဘော်: ိုးမိုဗူး အဲပျံခံခိုင်းများ ရှိပြည်သူ ومنفول بمن بم موضع أددرج המודרים המיטורים ובחדה<br>הלי נחד על: כןבאופת בסף לף<br>האום הרי האי ה ှိ<del>မျ*ှင်*(</del>ကုံးများ ကုန်းကုန်းကို <del>, ျား</del> ကျော်လျာ သို့ ကျ

Само слово тенгвар означает «буквы», в единственном числе буква — «тенгва». Надстрочные знаки называются техтар, единственное число — «техта».

Письмо направляется, в точности как у нас, слева направо и сверху вниз. Существует теория, что у народов, совершавших историческое движение с юго-востока на северозапад – у индоевропейцев, например – письменность направлена слева направо, тогда как у шедших с севера на юг семитов, например – справа налево, то есть против хода солнца. Эта теория считает, что направление письменности зависит от того, с какой стороны в основном этому народу светило солнце. Ну что ж, эльфы ее подтверждают. Впрочем, японцы с китайцами пишут сверху вниз, а индейцы майя и критяне культур А и Б любили написать что-нибудь вообще по спирали. Всегда найдется кто-то, кому в радость испортить стройную картину.

Эльфийская буквенная письменность в отличие от эльфийской рунной письменности Кертар, – что-то вроде алфавита – включает в себя двадцать четыре буквы – тенгвы (tengwa). Они объединяются в таблицу – тенгвар, в которой каждая вертикаль называется téma, series, серия, а каждая горизонталь – tyellë, levels, уровнями. Основной, базовый тенгвар, таким образом, содержит четыре темы и шесть тьеллер.

Тенгва состоит из двух элементов: telco – ствола и lúvë – дуги. Оба эти элемента определяются фонетикой звука, обозначаемого тенгвой. А именно: ствол, опущенный вниз, означает краткий звук; поднятый вверх – спирантный; дуга открытая – губы разомкнуты; дуга закрытая – губы сомкнуты (лабиальные звуки). Удвоение дуги означает озвончение звука. Исключения из этих стройных правил имеются; вызваны они, видимо, тем, что мы не совсем сильны в эльфийской фонологии и не вполне верно представляем себе звучание и произношение эльфийских звуков.

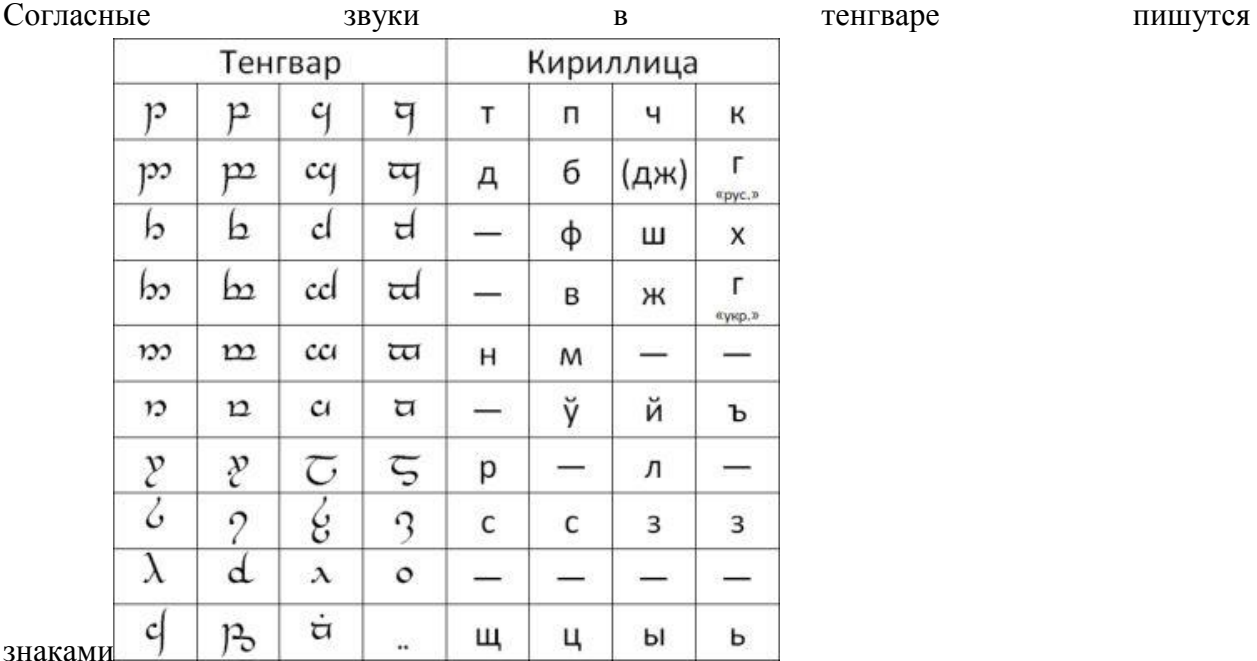

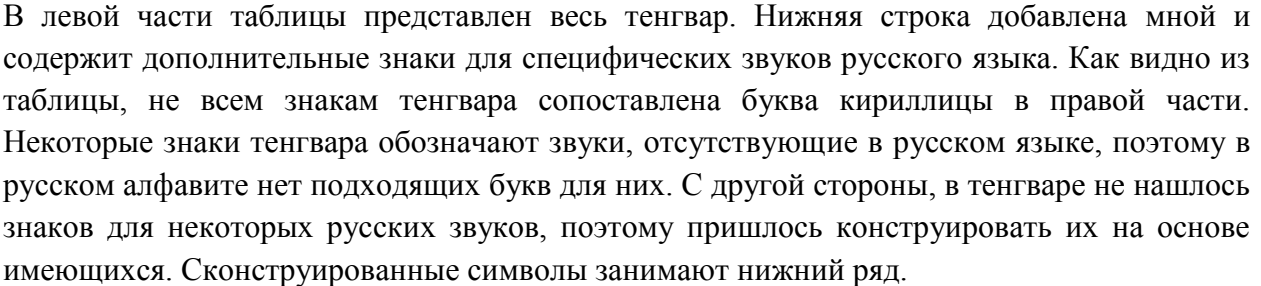

Так, в тенгваре нет обозначения для звука «щ». В русском языке «щ» означает звук /ɕː/, но в некоторых говорах этот звук звучит скорее как /ɕʨ/. В украинском языке «щ» означает звук /ʃʧ/. В белорусском языке буква «щ» отсутствует в алфавите, а на её месте пишут сочетание «шч». Исходя из этого, букве «щ» в тенгваре сопоставлен знак, который представляет собой лигатуру знаков «ш» и «ч».

Букве «ц» сопоставлено сочетание «т», к которому прибавлен хвостик, означающий в тенгваре звук «с», что даёт сочетание «тс» одним знаком, подходящее для выражения буквы «ц». Этот значок можно прицеплять и к другим согласным, получая сочетания вроде «кс» и «пс».

В кириллице есть мягкий знак, используемый для обозначения мягкости. В некоторых случаях он выполняет разделительную функцию. В языке квенья мягкость согласных обозначалась двумя точками, которые писались под согласной. Эти точки и используются как эквивалент мягкого знака. Для твёрдого знака взят отдельный символ.

Гласные звуки пишутся надстрочными знаками

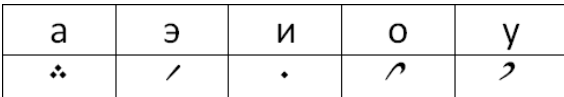

Один знак для гласного звука называется «техта», мн. ч. — «техтар». Техта пишется над предыдущей тенгвой. Примеры записи гласных смотрите в таблицах 3, 4 и 5.

Если предыдущей тенгвы нет, например, в начале слова, или в ситуации, когда две гласные стоят подряд, вставляется специальный знак, который называется «андайт». Сам по себе он ничего не значит и нужен лишь для того, чтобы над ним написать техту. Удлинённый андайт служит для написания долгих гласных.

В русском языке есть буква «е», и есть буква «э». Буква «э» в начале слова ясно указывает на отсутствие йотирования. Но в середине и в конце слова её значение размывается, и может смешиваться с «е». Например, в слове «менеджер» мы произносим «э», но пишем «е». Во многих словах есть двоякое произношение, некоторые произносят «э», некоторые «е».

Твёрдый знак, мягкий знак.

Мягкий знак пишется двумя точками под буквой. Твёрдый знак, которому в украинском языке соответствует апостроф, пишется отдельным знаком. Составные буквы пишутся точно так же, как обычные.

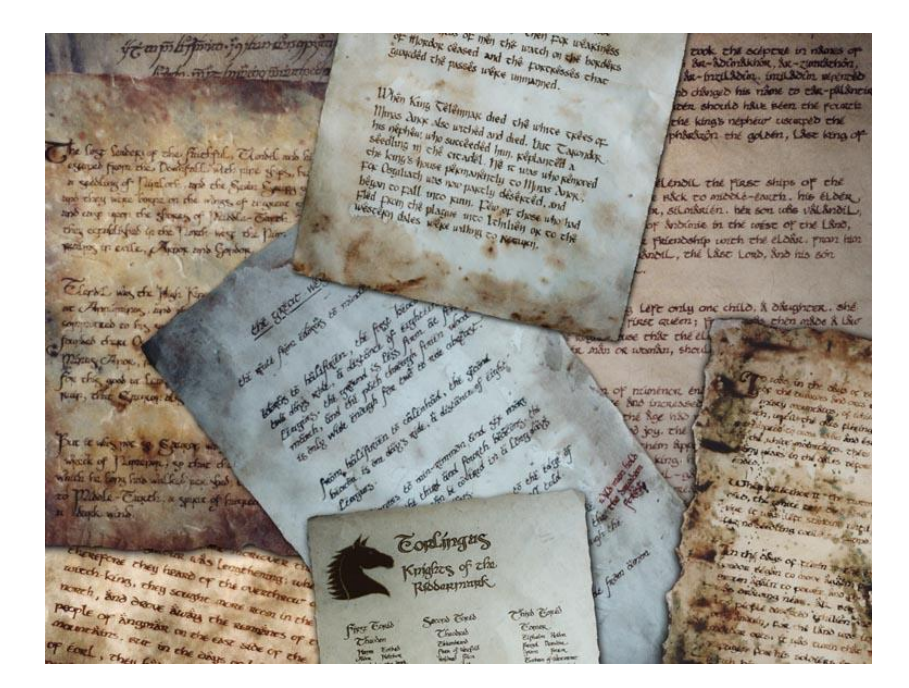

#### **4. Глава III. Особенности рукописной книги**

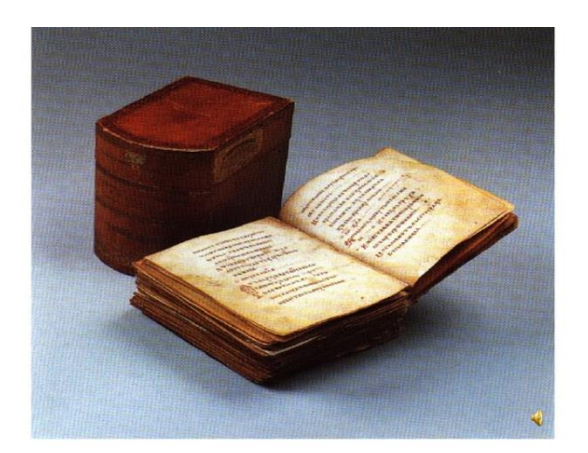

В рукописной книге ведущее значение имеет шрифт. Как правило, текст писали в два цвета: черным и красным. Красным - первые строки, отсюда выражение "красная строка", а также отдельные слова или предложения, на которые читатель должен был обратить особое внимание. В рукописях большого формата текст компоновался в два столбика.

Перед писанием страницы разлиновывали писалом из рога, без красителя, при этом определяли также поля. Левая сторона всегда идеально ровная, а строки справа под это правило не подпадали. Пустые места заполняли различными обозначениями: точками, черточками и т.д., часто выполняли киноварью.

Важной частью художественного оформления рукописной книги были миниатюры. Они подразделяются на выходные, или лицевые, и те, что "открывают" текст. Изображение занимало целую страницу.

Все рукописные книги "одевались" в оправы для защиты и оказания нарядного вида. Для изготовления оправы использовались хорошо высушенные и обработанные доски, которые надежно скреплялись с блоком, их покрывали кожей, а иногда и драгоценными тканями, металлическими украшениями - ЖУКОВИНА и середниками, которые были богато орнаментированные.

Восприятие текста на листе бумаги или на странице разворота непосредственно связано с размерами чистых полей, обрамляющими текст - берегами. Поэтому площадь занимающего текста и его размещение на листе, как правило, зависит от конкретного задания и формата бумаги. При определении берегов следует учитывать, как расположен текст – на одном листе или на развороте.

Определение берегов.

а)на одном листе бумаги нижнее поле в два раза больше верхнего, берега слева и справа по отношению к тексту симметричны и чуть больше верхнего поля

б)для разворота - нижнее поле в два раза больше верхнего поля; внутренние поля в два раза меньше внешнего поля страницы

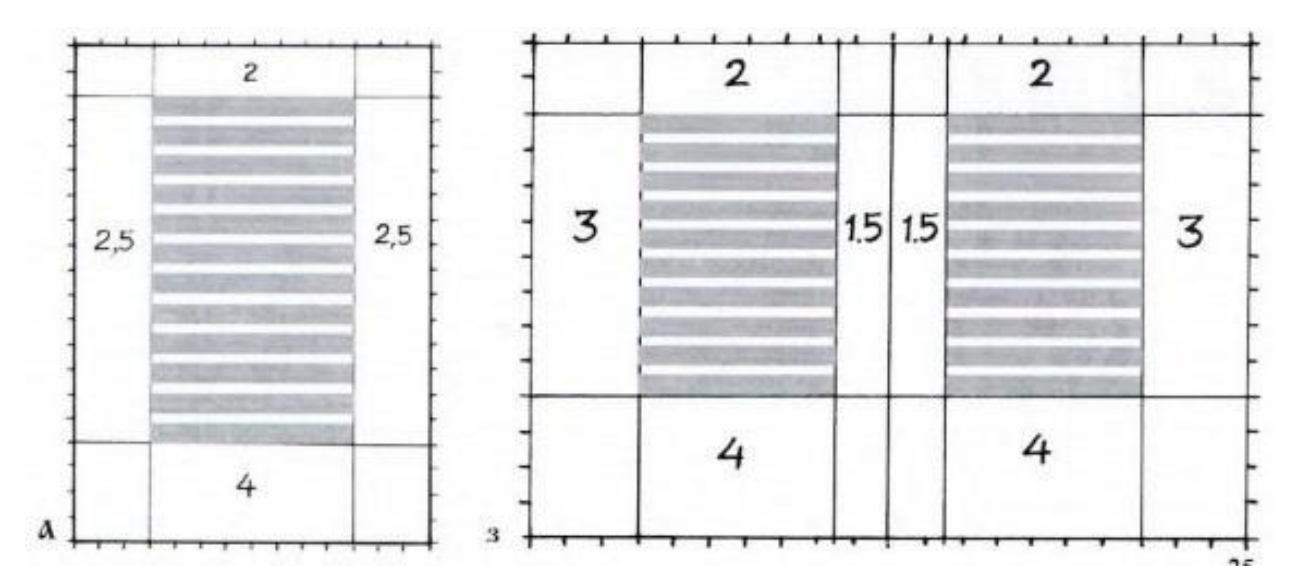

#### **5. Глава IV. Что такое дизайн и кто такой дизайнер.**

Диза́йн — деятельность по проектированию эстетических свойств промышленных изделий («художественное конструирование»), а также результат этой деятельности.

Первые теории о соотнесении красоты и пользы принадлежат древнегреческим ученым Сократу, Аристиппу, Протагору, Платону, Аристотелю. Уже тогда философы впервые задумывались о различиях между искусством и наукой по их целеполаганию. Уже тогда были и работы по комбинаторике: о соединении человека и машины «Театр автоматов» Герона Александрийского. Подобные альбомы получили большое распространение под именем «Театры машин» в эпоху Возрождения.

Особое место в историко-теоретических исследованиях дизайна занимает «государственный дизайн», давший толчок комплексному подходу в изучении индустриального дизайна. Впервые совет по дизайну был создан в Англии в конце второй мировой войны. В 1962 году был создан Всесоюзный научно-исследовательский институт технической эстетики в СССР.

Таким образом, во второй половине XX века была подготовлена материальная и теоретическая база для специальных исследований в области истории дизайна. Она не заставила себя ждать: к концу века появился целый ряд комплексных исследований по истории дизайна.

**Дизайнер** – общее название большого количества профессий, представители которых постоянно генерируют новые идеи, что-то создают и отличаются творческим началом. Они заботятся не только о декоративной привлекательности вещи, интерьера или программы, но и об их удобстве, функциональности. Профессия связана с мировой художественной культурой, историей, рисованием.

Этапы работы всех дизайнеров схожи, ведь изначально они знакомятся с общей идеей проекта, выслушивают пожелания заказчика или вносят свои предложения. После этого они приступают к выполнению поставленных задач: прорисовывают эскизы и.т.д

Дизайнер является человеком, который создает что-то новое: реклама, печатная продукция, архитектура, картины, интерфейсы и многое другое.

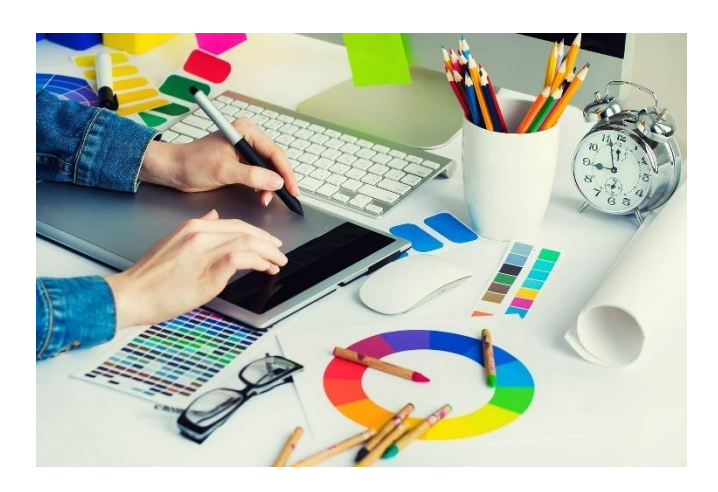

#### **6. Глава V. Художник–иллюстратор**

Художник-иллюстратор создает тематические изображения, оформляя печатную продукцию. Что еще входит в обязанности представителя этой профессии и какие есть варианты трудоустройства?

Чем занимается художник-иллюстратор, понятно из названия профессии. Он создает поясняющие содержание рисунки к текстам книг разного жанра, журнальным статьям. Также он может трудиться над визуальными образами в сферах мультипликации, кинематографа, рекламы.

Иллюстрировать тексты начали с древних времен. С момента изобретения Иоганном Гуттенбергом метода печати книг наборными буквами их стали сопровождать рисунками. Они выполнялись высокой печатью с деревянных досок. Такой способ назывался ксилографией. Воспроизводили же иллюстрации из книги посредством гравюры. В 18 столетии ее сменила литография. Профессия иллюстратора окончательно оформилась с дальнейшим развитием печатного дела и появлением периодики. Кроме издательств таких специалистов начали приглашать редакции газет и журналов. В СМИ, работающих в комическом направлении, требовались люди, умеющие делать карикатуры. Иллюстраторами становились некоторые художники с классическим образованием. По мере наращивания мастерами опыта улучшалось качество рисунка. Вскоре издатели заметили, что хорошая иллюстрация продается ничуть не хуже, чем качественный текст.

Пик в развитии профессии пришелся на то время, когда газета, журнал и книга «с картинками» начали доминировать среди источников информации. Технологический прогресс в печати позволил избавиться от ограничений на применение цвета и разнообразил техники. Многим иллюстраторам в этот период удалось достичь успеха, а некоторые даже разбогатели и стали знаменитыми. Их работы вошли в классику мирового искусства. Сегодня появляются новые средства информации, которые понемногу вытесняют с лидирующих позиций иллюстрацию. И все же она не утрачивает своей востребованности.

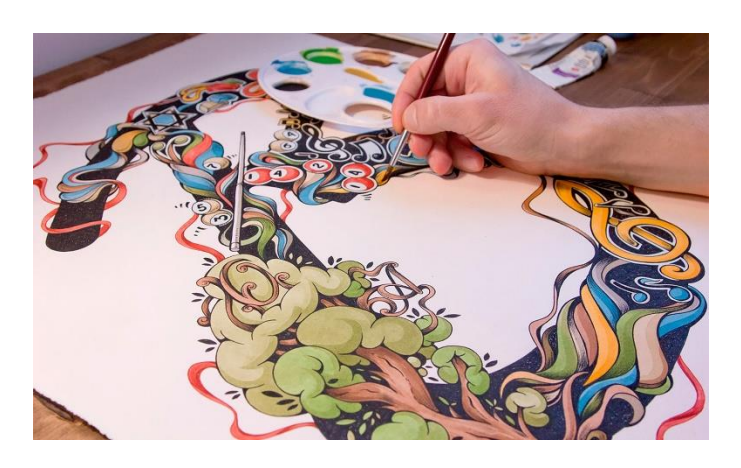

#### **7. Заключение**

Закончив работу над проектом, я могу сказать, что поставленная цель достигнута. Книга написана.

Работа над проектом расширила знания в области литературоведения.

Я приобрела навык письма шрифтом тенгвар.

Ознакомилась с двумя видами профессий.

# **8. Список использованной литературы и источников**

[https://pikabu.ru/story/tengvar\\_\\_yazyik\\_yelfov\\_2725186](https://pikabu.ru/story/tengvar__yazyik_yelfov_2725186)

[https://lotr.fandom.com/ru/wiki/%D0%94%D0%B6%D0%BE%D0%BD\\_%D0%A0%D0%BE%](https://lotr.fandom.com/ru/wiki/%D0%94%D0%B6%D0%BE%D0%BD_%D0%A0%D0%BE%D0%BD%D0%B0%D0%BB%D1%8C%D0%B4_%D0%A0%D1%83%D1%8D%D0%BB_%D0%A2%D0%BE%D0%BB%D0%BA%D0%B8%D0%BD) [D0%BD%D0%B0%D0%BB%D1%8C%D0%B4\\_%D0%A0%D1%83%D1%8D%D0%BB\\_%D](https://lotr.fandom.com/ru/wiki/%D0%94%D0%B6%D0%BE%D0%BD_%D0%A0%D0%BE%D0%BD%D0%B0%D0%BB%D1%8C%D0%B4_%D0%A0%D1%83%D1%8D%D0%BB_%D0%A2%D0%BE%D0%BB%D0%BA%D0%B8%D0%BD) [0%A2%D0%BE%D0%BB%D0%BA%D0%B8%D0%BD](https://lotr.fandom.com/ru/wiki/%D0%94%D0%B6%D0%BE%D0%BD_%D0%A0%D0%BE%D0%BD%D0%B0%D0%BB%D1%8C%D0%B4_%D0%A0%D1%83%D1%8D%D0%BB_%D0%A2%D0%BE%D0%BB%D0%BA%D0%B8%D0%BD)

<https://obrazovaka.ru/alpha/t/tolkien-dzhon-tolkien-john>

[http://www.planeta-l.ru/tolkien\\_d](http://www.planeta-l.ru/tolkien_d)

<http://hex.pp.ua/tengwar.php>

<https://vikent.ru/author/1442/>

<https://vikent.ru/author/1442/>

[www.livelib.ru/author/166382/quotes-dzhon-ronald-ruel-tolkin](http://www.livelib.ru/author/166382/quotes-dzhon-ronald-ruel-tolkin)

<https://uznayvse.ru/znamenitosti/biografiya-dzhon-tolkien.html>

[https://studopedia.su/16\\_76830\\_harakternie-osobennosti-rukopisnoy-](https://studopedia.su/16_76830_harakternie-osobennosti-rukopisnoy-%20knigi-kievskoy-rusi.html) knigi-kievskoy-rusi.html

[https://ru.wikipedia.org/wiki/%D0%98%D1%81%D1%82%D0%BE%D1%80%D0%B8%D1%8](https://ru.wikipedia.org/wiki/%D0%98%D1%81%D1%82%D0%BE%D1%80%D0%B8%D1%8F_%D0%B4%D0%B8%D0%B7%D0%B0%D0%B9%D0%BD%D0%B0) [F\\_%D0%B4%D0%B8%D0%B7%D0%B0%D0%B9%D0%BD%D0%B0](https://ru.wikipedia.org/wiki/%D0%98%D1%81%D1%82%D0%BE%D1%80%D0%B8%D1%8F_%D0%B4%D0%B8%D0%B7%D0%B0%D0%B9%D0%BD%D0%B0)

<https://edunews.ru/professii/obzor/tvorcheskie/hudozhnik-illyustrator.html>